Installing Adobe Photoshop is relatively easy and can be done in a few simple steps. First, go to Adobe's website and select the version of Photoshop that you want to install. Once you have the download, open the file and follow the on-screen instructions. Once the installation is complete, you need to crack Adobe Photoshop. To do this, you need to download a crack for the version of Photoshop you want to use. Once you have the crack, open the file and follow the instructions to apply the crack. Once the crack is applied, you can start using Adobe Photoshop. Be sure to back up your files since cracking software can be risky. With these simple steps, you can install and crack Adobe Photoshop.

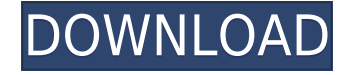

Lightroom 5 has some nice-looking tools for multipascreen viewing. It is a bit touchy, though, and tends to jump between screens rather quickly. However, that single-screen approach can be found in many other apps, including BetterLight and Adobe's own Bridge. Another nice feature is that you can now drop down the adjustment previews by pressing (F1 ) and (F2) or (F3) and (F4). This was one of the few features from Photoshop I missed in Lightroom 4.5. Switching back and forth between Photoshop and Lightroom is easily done due to the integrated tools on the new-look version of Bridge, but it is still a bit annoying. It would be nice if that tool was optional, because there are very few times when it actually seems integrated or as useful as some have claimed. As all Lightroom 5's updates, there's more on the offing. Rainflow 2.0, ColourCode 2.3, Rescue System 1.7.2, Bridge 3.5.1, Adjustment Services 2.3.1, Key Commands 3.2, Keyboard Shortcuts 3.2, Track Changes 3.3, BetterMail 2.1.0, Camera Calibration 3.9... ...and more. In this review, you will learn exactly what to expect from your current or upcoming Lightroom purchase. This article is the first in a series of three. The second article of this series will be released on Thursday, April 2nd. The third one will be ready later on in June. Reviewers can send comments and feedback directly to you using comments panel. Comments can be shared through URLs or as PDFs to improve collaboration and further discussions. Following are the key features of Share for Review:

- With the new feature you can invite one or more reviewers to comment on a document; their comments will be visible to you and can be accessed or ignored.
- You can keep an eye on who has viewed / responded to your document.
- You can keep track of comments as they are made and which reviewer has authored each.
- You can preview comments inline, even after the document has been saved.
- You can send comments or "approve" / "disapprove" them.
- You can respond to comments using the Reply or Reply All buttons.
- You can copy the URL to a comment to send it to a collaborator.
- You can also share the comment link in a social media post so that you can share the valuable review insights with your stakeholders.
- You can also save a PDF containing the comments so that you can share this exported version of a review with other collaborators.
- "Drafts" to save documents before they go to final review is now available preventing accidental updates to the version that once went to final review.

## **Photoshop CC 2018 Version 19 Download Activation Patch With Serial Key 64 Bits 2023**

As you may already know, Photoshop is a photo editing program, but it can also do more than that. Photoshop allows you to edit and tweak your photos to make them look perfect. It has a wide range of features, from basic adjustment techniques to advanced ones, like compositing, which makes you look awesome in front of the camera. If you want to enhance your photography, then this is definitely the program for you. The new, powerful version of Photoshop is equipped with a wide range of innovative features, such as a Lightroom-like development environment, optimized color correction tools, a faster workflow, and enhanced performance in mixed-device editing, so users of all skill levels can work creatively and fluidly from start to finish. Best of all, you can try out the new features for free by downloading the free, 30-day trial version of Photoshop CC. Photoshop® is a feature-packed graphics application that gives you everything you need to work creatively with images. For design, you'll find powerful creative tools for working with text, shapes, colors,

gradients, patterns and more. For editing, you can retouch, paint, blend, and even add elements such as shapes and 3D objects. Photoshop is also great for image compositing, including masking, blend modes, filters, and adjustments on both stills and video. The beta is purposely limited and hasn't been designed to support every pixel editor and editing operation you might need to perform. Instead, it features the most important Photoshop editing operations — those that are on the heart of the original Photoshop workflow — and is designed to be as fast and stable as possible. You can use the beta to test new features. For example, you can click on the \"Try New\" button at the top right of the web app. This gives you access to the new features. You can also use the \"Edit in Web\" button on a web document to open it in the web app, where you can make changes. You can then resave the document and have it open in Photoshop. This incarnation of the web app is designed to be a limited public beta. e3d0a04c9c

## **Download free Photoshop CC 2018 Version 19Product Key Keygen For (LifeTime) 2022**

When you dive into the world of 3D modeling, you'll first need to pull up a 3D environment to place your objects in. Click2, the 3D creation tool for the web, is a builder that makes it easy to create a collection of arbitrary objects, from simple geometric shapes to complex organically shaped objects and works of art. Then you'll need to pull up the animation tools to move your model around. Zakas Animator or 3D software like SketchFab or Autodesk, along with Adobe's own Animate, are all powerful tools for making your 3D models look great and prepping them for action. When it comes to rendering your 3D animation, Adobe Scene Edge makes it easy to create stunning imagery for your animations. It's useful to know that even the most professional designers and artists struggle with making the right decisions and incorporating the right features. With just a click, the **3D Modeling** and **3D Rendering** modules in Adobe Photoshop open a world of design possibilities. Download your copy of this **Digital Basics** Quick Start to learn how to use the Photoshop **3D Modeling** and **3D Rendering** modules to make 3D content worthy of a high-end design feature. With this annual (**GameScale**) feature we take a look back at some of the best Adobe Photoshop editing tools and feature them in the making. With Photoshop's **AI editing** tools, a new feature called **Photoshop Paint Style** and the **Air Brush**, you'll be able to create creative digital paintings and drawings that mimic paint swipes and brushstrokes.

free photoshop ps download free photoshop plugins download free photoshop presets download free photoshop pencil brushes download free photoshop patterns download free photoshop paint brushes download free layer style photoshop download free logo design photoshop download free latest photoshop download free lightning brushes photoshop download

Today every business house wish to design their own unique and attractive **H1B** work visa design template. They also need **H1B** work visa design software to show their design and customise the template. The customised template can be designed with different designer fill-in content. The below mentioned **H1B** work visa design software gives you the ability to create and edit open source business visa design template. So Please visit the below website and download the given software and start to create and edit your design template. H1B work visa application process is becoming more complex and complex. In every H1B work visa process, applicants have to submit a variety of supporting documents. They need to show that the visas were based on an existing business plan. They also need to prove that the H1B work visa applicant is the best candidate for the position. The other key supporting documents are salary verification report, resume, check of academic credentials, and a detailed business plan. All of this is not an easy task for new **H1B**work visa applicant. So we are here to assist you in writing your **H1B**work visa process and also make the process of design visa for **H1B** work visa in simple way. Adobe Photoshop has all the capabilities that a designer requires to create an excellent work of art. You can quickly and easily create a stunning, professional looking image with Adobe Photoshop. With this tool, you have the power to create, edit and place text, shapes, images, and effects. It comes with a wide range of tools that help you create various kinds of effects.

If you are an experienced photo editor, you may be looking for additional features. These include features to allow you to add artistic effects to your photo;diagrams for technical design; and even a feature to show you the location of interesting photography. If you are new to photo editing or want to explore the possibilities, the following features are likely most important to you: tools that help you edit a digital photo, such as a levels tool, a saturation tool, or a color tool;color tools, such as the color picker; and tools that allow you to crop and resize a photo: transform, free transform, mesh gradients, and fit to page. Adobe's three Adobe Photoshop components, Photoshop, Photoshop Lightroom and Photoshop Creative Cloud are all available for download and use. However, they do not have to be downloaded together. This means that people can decide to use Photoshop only, or Photoshop and Lightroom, or Photoshop only. Photoshop has grown to become a powerful graphics editing and an image retouching tool and has shaped the modern graphic designing industry. This powerful tool has blended the creative use of graphics styles, colour, and curves to transform the industry from being an art form to a science and also introduced the new growth in the digital marketing industry. Below are some powerful watermarks and graphics styles that have made Photoshop the best of instant photo editing tools even for the professionals: The most difficult task for any person is to create an eye-catching logo that commands an attention without branding it as fake. Photoshop is a powerful tool that lets you create compelling designs. It lets you try out various elements, shapes, and styles to make your logo look unique. Below are some of the powerful elements from the tool that let you design the best of professional logos:

<https://soundcloud.com/friskoewennz/applied-mathematics-frank-budnick-solution-manualrar> <https://soundcloud.com/waimawavkind1979/atributosdediospaulwasherpdf> <https://soundcloud.com/brootashw/db-ozone-x-bditttf> [https://soundcloud.com/andreymvrlivanov/meldaproduction-maudioplugins-v902-crack-and-keygen-c](https://soundcloud.com/andreymvrlivanov/meldaproduction-maudioplugins-v902-crack-and-keygen-crack) [rack](https://soundcloud.com/andreymvrlivanov/meldaproduction-maudioplugins-v902-crack-and-keygen-crack)

<https://soundcloud.com/serayajamlust/mitchellondemand58keygencrack>

Some pros use Photoshop Elements for retouching. For the most part, you're not going to need Photoshop for that. Elements includes manual and automatic features that can replace most of the functionality you'd expect to find in Photoshop. Elements also has a number of creative tools that make it easier and faster for editing. These tools are designed for Elements. When you open a file in Elements you can access these tools. You'll create a selection along a path, for example, or crop or smooth a section of your image. Most of the tools in Elements can actually be found in most other graphics applications or in Adobe's other products. The only exceptions are features that are only available in Photoshop Elements. These include the Clone Stamp tool, the lock button, and the Create a New Layer pop-up menu. Elements also includes a number of exclusive features, such as the Elastic Edges filter. This tool is found in Elements and can help make your images look more realistic. The tool uses facial recognition technology to mimic the human eyes and eyelids. When you use this filter, the edges of the image are automatically adjusted, making your photos look more important and real. Elements for Designers offers a number of powerful tools for graphic design, including some sophisticated shapes. Elements can make a raster image vector and fill. This lets you redraw the image quickly. This article will help you get started with Photoshop Elements. To take things further, the beta version of Share for Review enables users to collaborate on projects, including managing comments and annotations, leaving feedback on and sharing to social media, as well as commenting on people's work. Designers can quickly comment on the work of others without leaving Photoshop, let them know they have received an annotation or like the comment, and even reach out to share their feedback with that individual if necessary. Early users of Share for Review, including announce sponsor Adobe, are seeing:

- 1.500+ active users per week
- Hundreds of thousands of comments, likes and annotations

[https://www.danishrefai.com/wp-content/uploads/2023/01/Adobe\\_Photoshop\\_2020.pdf](https://www.danishrefai.com/wp-content/uploads/2023/01/Adobe_Photoshop_2020.pdf) [http://quitoscana.it/2023/01/02/photoshop-2021-version-22-5-activation-license-code-keygen-x64-202](http://quitoscana.it/2023/01/02/photoshop-2021-version-22-5-activation-license-code-keygen-x64-2022/) [2/](http://quitoscana.it/2023/01/02/photoshop-2021-version-22-5-activation-license-code-keygen-x64-2022/) [https://www.encremadas.com/wp-content/uploads/2023/01/Photoshop\\_2021\\_Version\\_2210.pdf](https://www.encremadas.com/wp-content/uploads/2023/01/Photoshop_2021_Version_2210.pdf) <http://quitoscana.it/2023/01/02/photoshop-2022-download-product-key-pc-windows-hot-2023/> <https://hyenanewsbreak.com/70s-font-obtain-for-photoshop-better/> [https://ufostorekh.com/wp-content/uploads/2023/01/Adobe-Photoshop-2021-Version-2200-Download](https://ufostorekh.com/wp-content/uploads/2023/01/Adobe-Photoshop-2021-Version-2200-Download-free-Full-Product-Key-Product-Key-For-PC-X64-2.pdf)[free-Full-Product-Key-Product-Key-For-PC-X64-2.pdf](https://ufostorekh.com/wp-content/uploads/2023/01/Adobe-Photoshop-2021-Version-2200-Download-free-Full-Product-Key-Product-Key-For-PC-X64-2.pdf) <https://mylegalbid.com/obtain-proxima-nova-font-for-photoshop-updated/> [https://xn--80aagyardii6h.xn--p1ai/download-adobe-photoshop-2021-version-22-0-0-with-keygen-32-6](https://xn--80aagyardii6h.xn--p1ai/download-adobe-photoshop-2021-version-22-0-0-with-keygen-32-64bit-2022-129306/) [4bit-2022-129306/](https://xn--80aagyardii6h.xn--p1ai/download-adobe-photoshop-2021-version-22-0-0-with-keygen-32-64bit-2022-129306/) <https://www.sozpaed.work/wp-content/uploads/2023/01/harvane.pdf> <https://kundeerfaringer.no/photoshop-ink-pen-brushes-free-download-free/> <https://the4streets.com/wp-content/uploads/2023/01/surrpaz.pdf> <https://rincontarea.info/adobe-photoshop-2022-version-23-0-1-with-product-key-2023/> <https://lebanesebusinessdirectory.com/wp-content/uploads/2023/01/daigear.pdf> [https://entrelink.hk/uncategorized/adobe-photoshop-2021-version-22-1-0-download-full-version-licens](https://entrelink.hk/uncategorized/adobe-photoshop-2021-version-22-1-0-download-full-version-license-code-keygen-2023/) [e-code-keygen-2023/](https://entrelink.hk/uncategorized/adobe-photoshop-2021-version-22-1-0-download-full-version-license-code-keygen-2023/) https://www.nolimitstotalfitness.com/wp-content/uploads/2023/01/Photoshop\_2020\_\_Download\_free Serial Key Patch With Serial Key 64 Bits 2022.pdf <http://restauranteloise.com/samarkan-font-download-for-photoshop-extra-quality/> <https://cbeexchange.com/wp-content/uploads/2023/01/fredgold.pdf> [https://kevinmccarthy.ca/download-photoshop-cc-2015-activation-for-mac-and-windows-64-bits-lifeti](https://kevinmccarthy.ca/download-photoshop-cc-2015-activation-for-mac-and-windows-64-bits-lifetime-patch-2022/) [me-patch-2022/](https://kevinmccarthy.ca/download-photoshop-cc-2015-activation-for-mac-and-windows-64-bits-lifetime-patch-2022/) <https://www.scoutgambia.org/photoshop-software-gratis-download-free/> <https://www.jniusgroup.com/wp-content/uploads/2023/01/octafayr.pdf> <https://imotisofiaoblast.com/wp-content/uploads/2023/01/mariman.pdf> [http://www.4aquan.com/wp-content/uploads/2023/01/Grass-Photoshop-Brushes-Free-Download-VERI](http://www.4aquan.com/wp-content/uploads/2023/01/Grass-Photoshop-Brushes-Free-Download-VERIFIED.pdf) [FIED.pdf](http://www.4aquan.com/wp-content/uploads/2023/01/Grass-Photoshop-Brushes-Free-Download-VERIFIED.pdf) [https://purosautosdallas.com/wp-content/uploads/2023/01/Adobe-Photoshop-2022-Download-free-Wit](https://purosautosdallas.com/wp-content/uploads/2023/01/Adobe-Photoshop-2022-Download-free-With-Full-Keygen-Activation-Code-x3264-lAtest-releas.pdf) [h-Full-Keygen-Activation-Code-x3264-lAtest-releas.pdf](https://purosautosdallas.com/wp-content/uploads/2023/01/Adobe-Photoshop-2022-Download-free-With-Full-Keygen-Activation-Code-x3264-lAtest-releas.pdf) <http://jwbotanicals.com/love-font-photoshop-download-link/> [https://www.readbutneverred.com/wp-content/uploads/2023/01/Free-Photoshop-Rain-Brushes-Downl](https://www.readbutneverred.com/wp-content/uploads/2023/01/Free-Photoshop-Rain-Brushes-Download-NEW.pdf) [oad-NEW.pdf](https://www.readbutneverred.com/wp-content/uploads/2023/01/Free-Photoshop-Rain-Brushes-Download-NEW.pdf) [https://parsiangroup.ca/2023/01/photoshop-2021-version-22-4-1-product-key-full-free-license-key-win](https://parsiangroup.ca/2023/01/photoshop-2021-version-22-4-1-product-key-full-free-license-key-win-mac-2023/) [-mac-2023/](https://parsiangroup.ca/2023/01/photoshop-2021-version-22-4-1-product-key-full-free-license-key-win-mac-2023/) [https://worldmediatravel.com/wp-content/uploads/2023/01/Photoshop\\_2022\\_Version\\_2341.pdf](https://worldmediatravel.com/wp-content/uploads/2023/01/Photoshop_2022_Version_2341.pdf) <https://yepcul.com/wp-content/uploads/2023/01/vasibri.pdf> <http://www.rathisteelindustries.com/adobe-photoshop-7-0-1-free-download-filehippo-patched/> <http://orakprecast.net/55304.html> <https://brandyallen.com/wp-content/uploads/2023/01/whiwynd.pdf> <https://www.ronenbekerman.com/wp-content/uploads/2023/01/greeneel.pdf> <https://lycon.fi/wp-content/uploads/2023/01/snogav.pdf> [https://mondetectiveimmobilier.com/2023/01/02/adobe-photoshop-2021-version-22-4-download-serial](https://mondetectiveimmobilier.com/2023/01/02/adobe-photoshop-2021-version-22-4-download-serial-key-patch-with-serial-key-2023/) [-key-patch-with-serial-key-2023/](https://mondetectiveimmobilier.com/2023/01/02/adobe-photoshop-2021-version-22-4-download-serial-key-patch-with-serial-key-2023/) [https://quicktoptens.com/wp-content/uploads/2023/01/Photoshop\\_2021\\_Version\\_2251.pdf](https://quicktoptens.com/wp-content/uploads/2023/01/Photoshop_2021_Version_2251.pdf)

[https://porizko.de/download-free-adobe-photoshop-cc-2015-version-18-registration-code-3264bit-new](https://porizko.de/download-free-adobe-photoshop-cc-2015-version-18-registration-code-3264bit-new-2023/) [-2023/](https://porizko.de/download-free-adobe-photoshop-cc-2015-version-18-registration-code-3264bit-new-2023/)

<https://chichiama.net/download-free-fonts-for-photoshop-2020-hot/>

[http://www.jbdsnet.com/adobe-photoshop-express-download-free-with-full-keygen-hack-latest-update](http://www.jbdsnet.com/adobe-photoshop-express-download-free-with-full-keygen-hack-latest-update-2023/) [-2023/](http://www.jbdsnet.com/adobe-photoshop-express-download-free-with-full-keygen-hack-latest-update-2023/)

[https://www.goldwimpern.de/wp-content/uploads/2023/01/Download-Cs6-Photoshop-Free-BETTER.p](https://www.goldwimpern.de/wp-content/uploads/2023/01/Download-Cs6-Photoshop-Free-BETTER.pdf) [df](https://www.goldwimpern.de/wp-content/uploads/2023/01/Download-Cs6-Photoshop-Free-BETTER.pdf)

[https://fivelampsarts.ie/photoshop-cc-download-free-serial-number-full-torrent-pc-windows-x32-64-20](https://fivelampsarts.ie/photoshop-cc-download-free-serial-number-full-torrent-pc-windows-x32-64-2023/) [23/](https://fivelampsarts.ie/photoshop-cc-download-free-serial-number-full-torrent-pc-windows-x32-64-2023/)

The key is to ensure that you know the right tool to use for each type of work. These tools have many different uses, in different situations. This is the reason they have become so popular. The best tools are those which service all kinds of needs. More often than not, the tools which are best for beginners are probably the worst for professionals. It is important to learn how to use tools effectively, while at the same time maintaining a sense of the elements of good design. To learn the subject, it's probably best to spend some time watching tutorials and perhaps browsing forums which will help you learn how to use the tools without resorting to any of the questionable shortcuts. This doesn't mean skipping them all and forging to the dark side. As with any new topic, there are occasionally certain shortcuts that are not as quick, but as you progress you should be able to pick up the knack and use the tools more effectively. So, what is the single best thing to learn today, and in the future? The answer to that is practice. To master any skill, it's good to start with a bit of practice. The question is not, 'how do you learn an element?' But rather, 'how do you work in an element?' That is, how do you approach a project in an element so that it comes out looking inviting, and not like a Frankenstein creation, with bits of unattractive elements pasted in. This is far easier to achieve if you know, specifically, what kind of elements you can use - for example, by focusing on a particular pattern type.

Learning a new program, whether it be Photoshop or anything else, is one thing, but being able to approach a design from a more 'elemental' perspective is another, and this is where the jargon will come in.